## $SNR2021 - 0063$  *item 1*

Se ajusta menú quitando las opciones Definición de Estado de las Evaluaciones, Definición de Respuestas, los maestros para crear las evaluaciones y los maestros de resultados. Se ajusta nombre de la tabla auxiliar "Clasificación de Preguntas" por "Secciones". Se incluye formulario de creación de evaluaciones. Se ajusta procedimiento almacenado que realiza la copia de las evaluaciones, agregando los nuevos campos. Adicional, se agrega proceso de copia en los que no existía dicho proceso.

## **Se ejecuta script de BD, siguiente versión a V401, Se reemplazan componentes de Sitio: bin, images y ProcesosEspec**

## **PLAN DE PRUEBAS**

Se verifica que en GH y SST, se cambia el menú para todos los procesos de definición de Evaluaciones y/o Formatos, se confirma la visualización de las siguientes opciones de menú: Tabla: Secciones, Proceso Especial: Evaluaciones y Proceso Especial: Copia de Cuestionario.

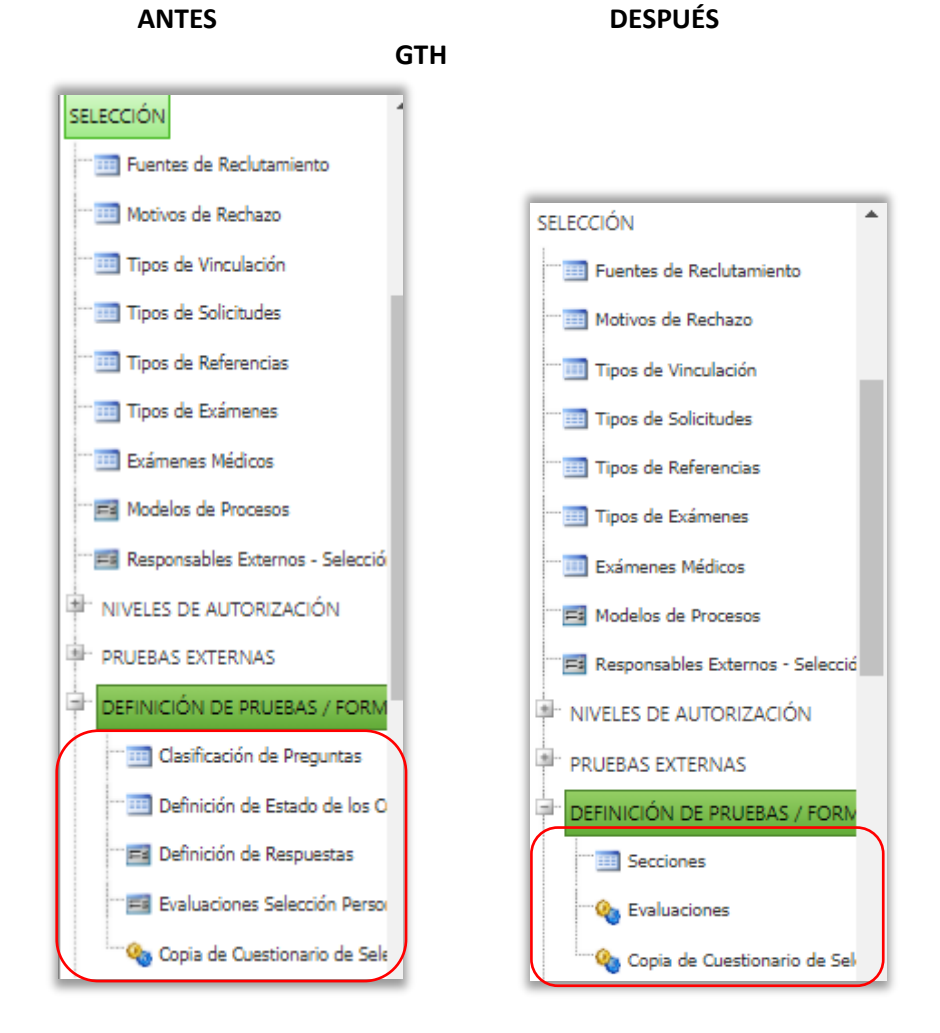

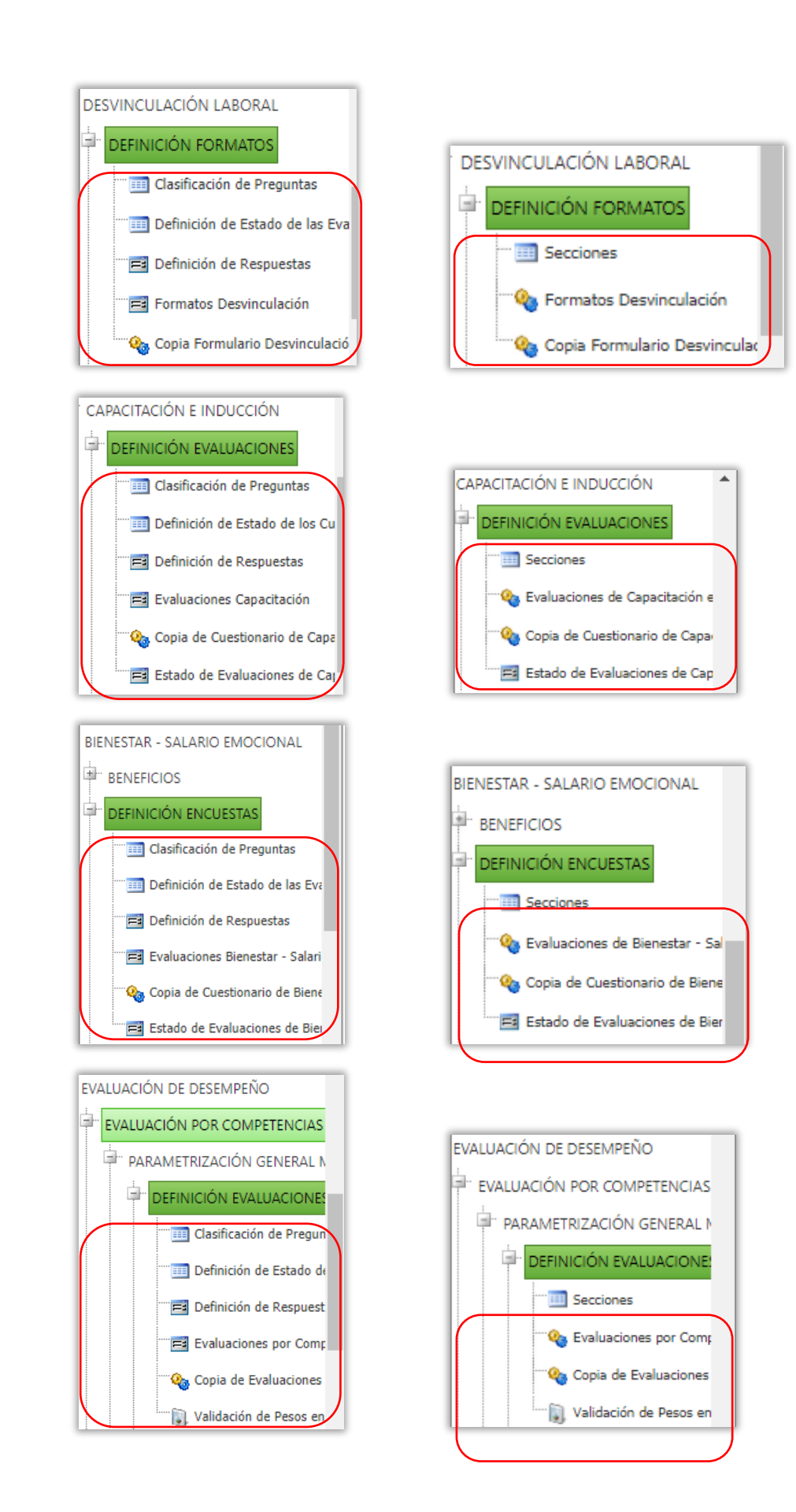

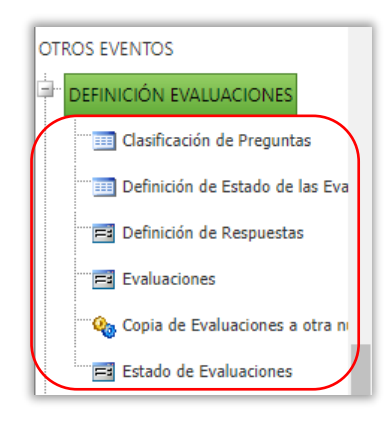

**EVENTOS** 

EVALUACIONES DEFINICIÓN

**EEP** Clasificación de Preguntas

**EE Definición de Estado de las** 

Definición de Respuestas

Copia de Evaluaciones de :

Estado de Evaluaciones de SST

Respuestas de Empleado a Eva

**Explorationes SST** 

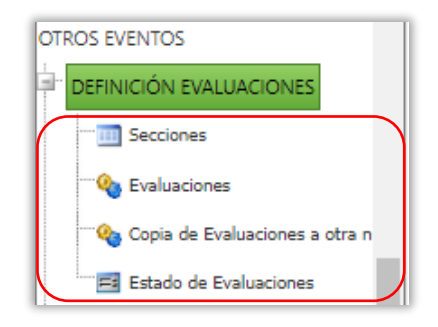

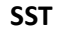

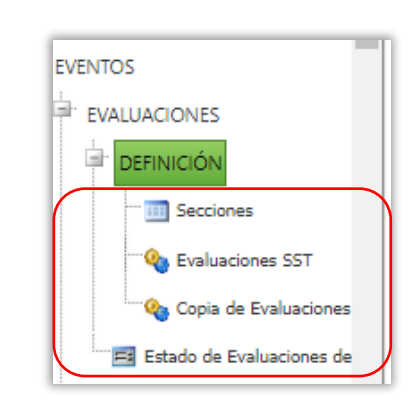

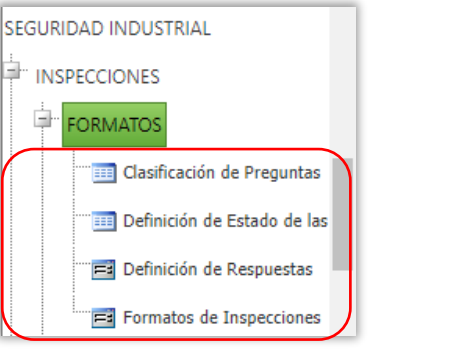

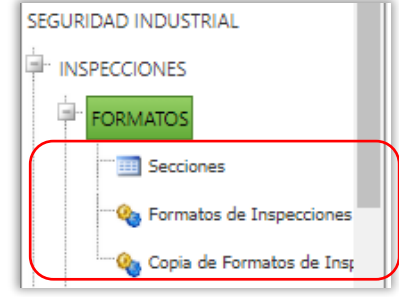

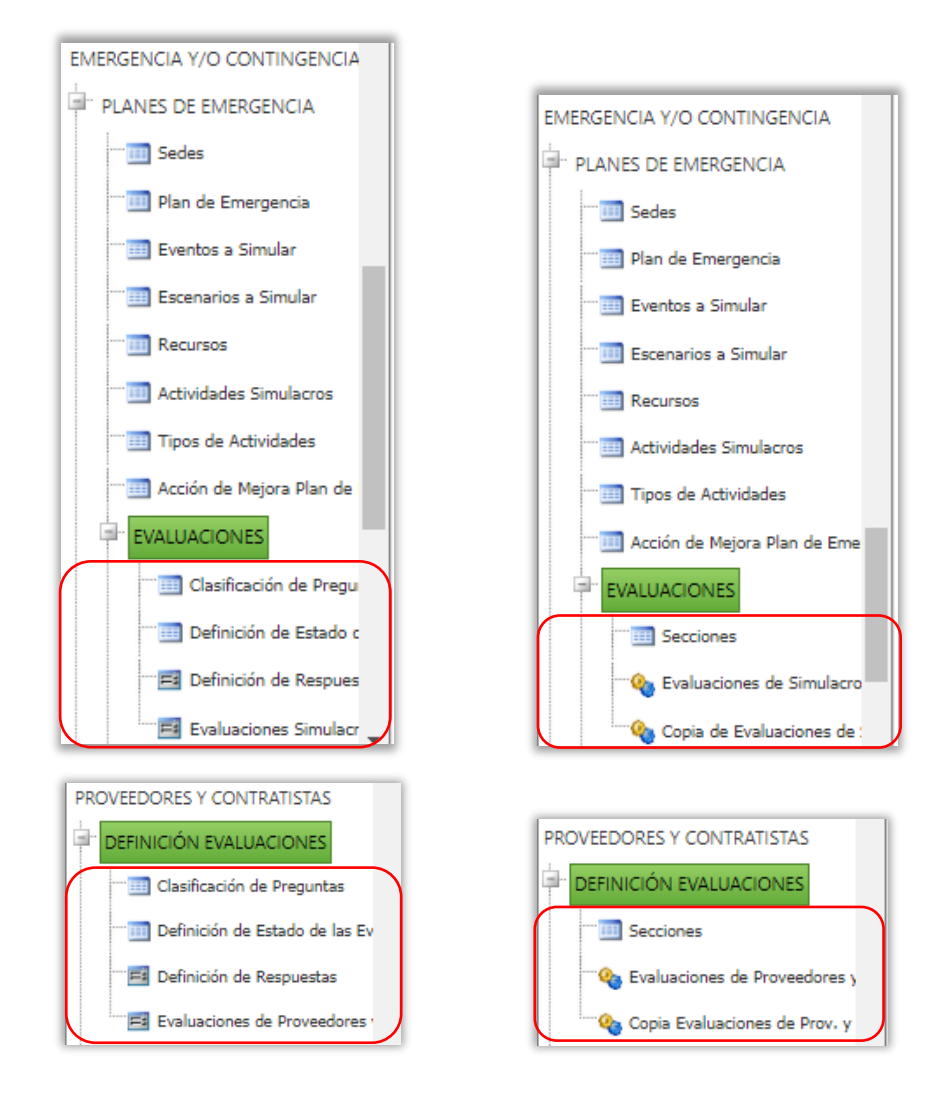